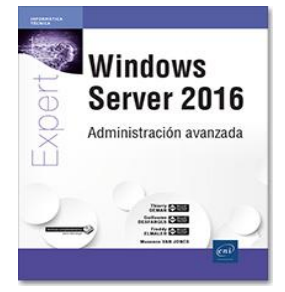

#### **Windows Server 2016**

**Administración avanzada** Autores: Maxence VAN JONES - Thierry DEMAN - Freddy ELMALEH - Guillaume DESFARGES Colección: Expert IT

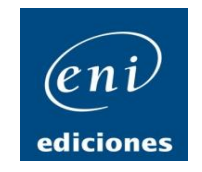

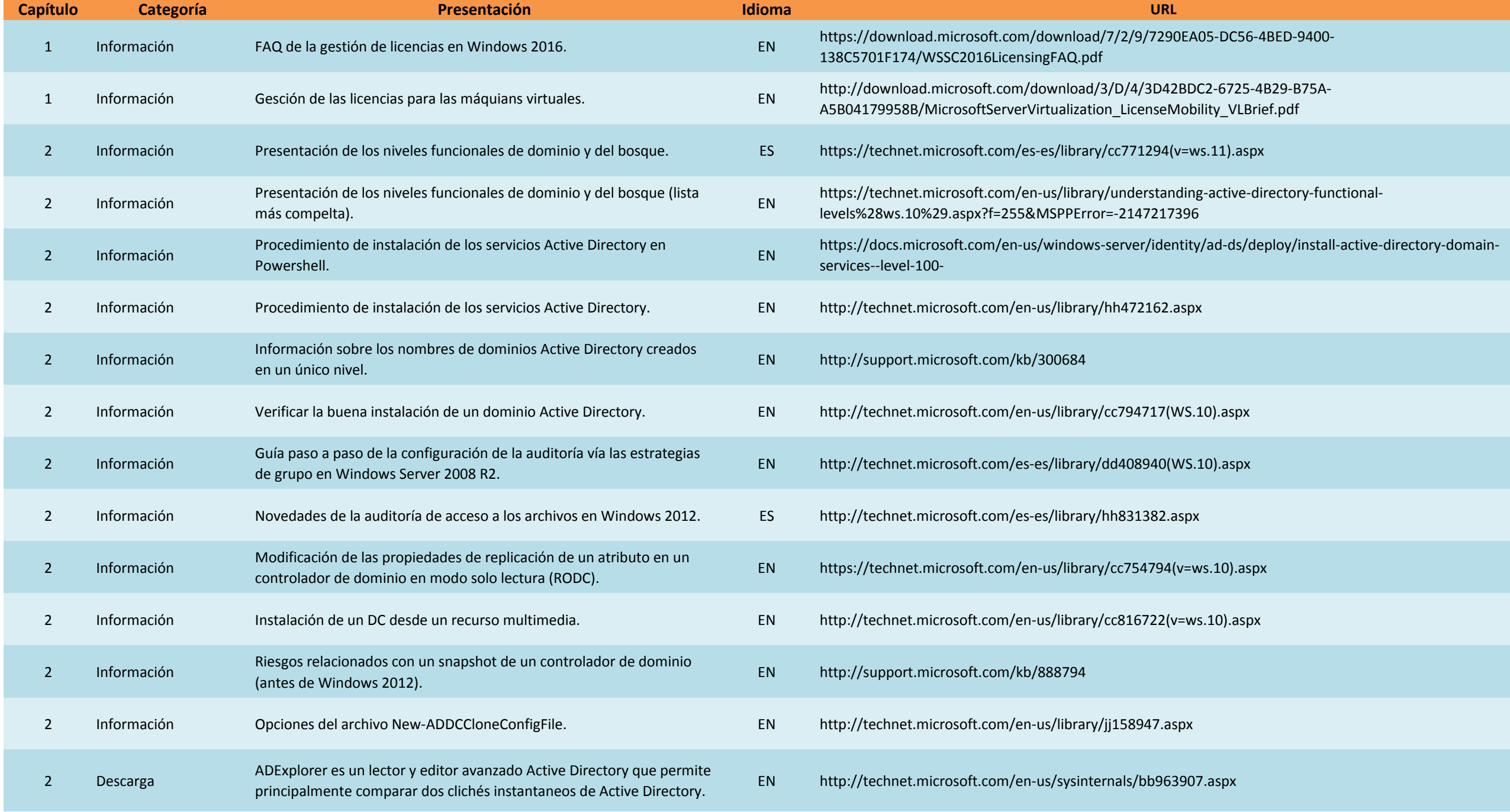

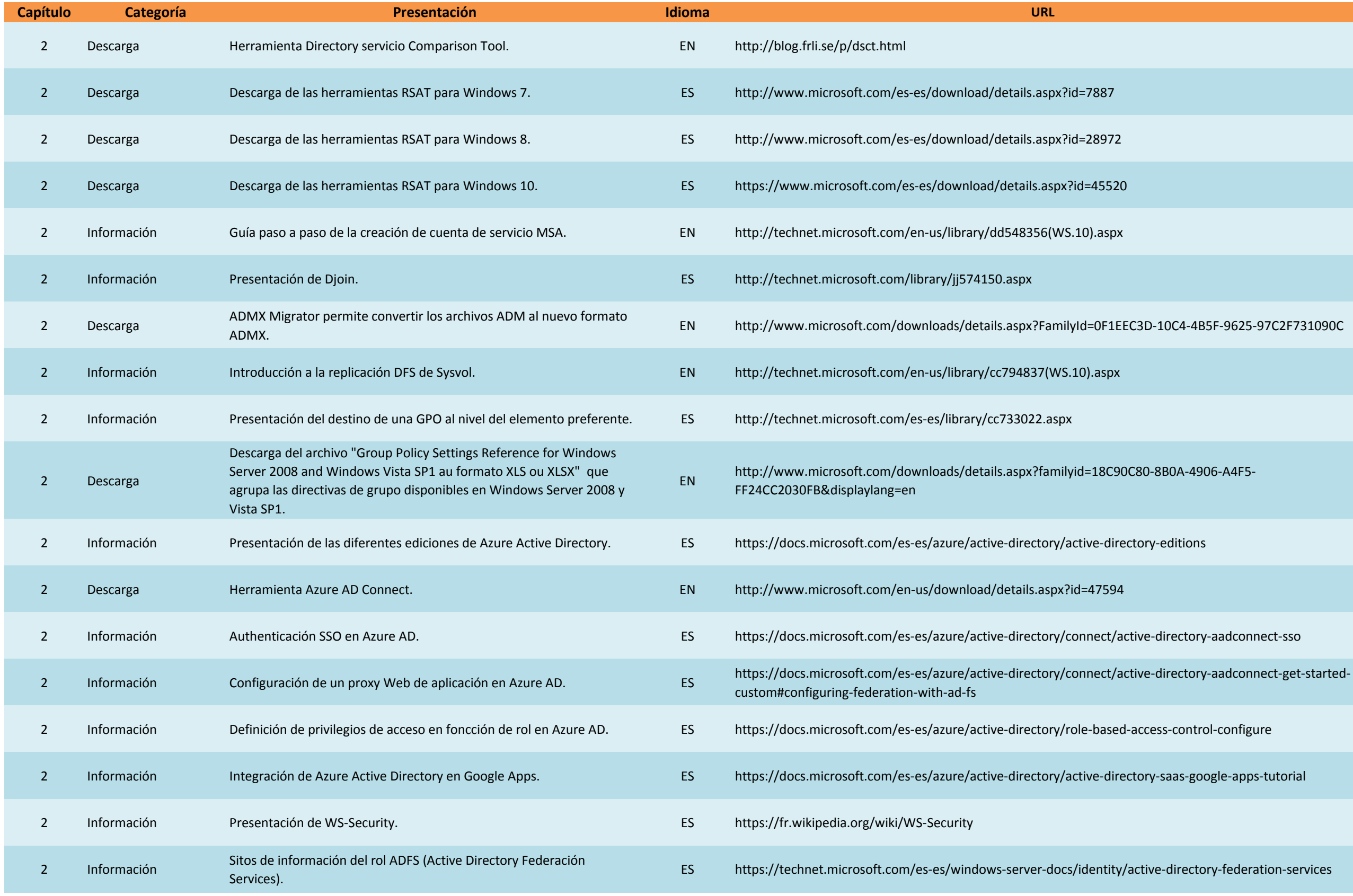

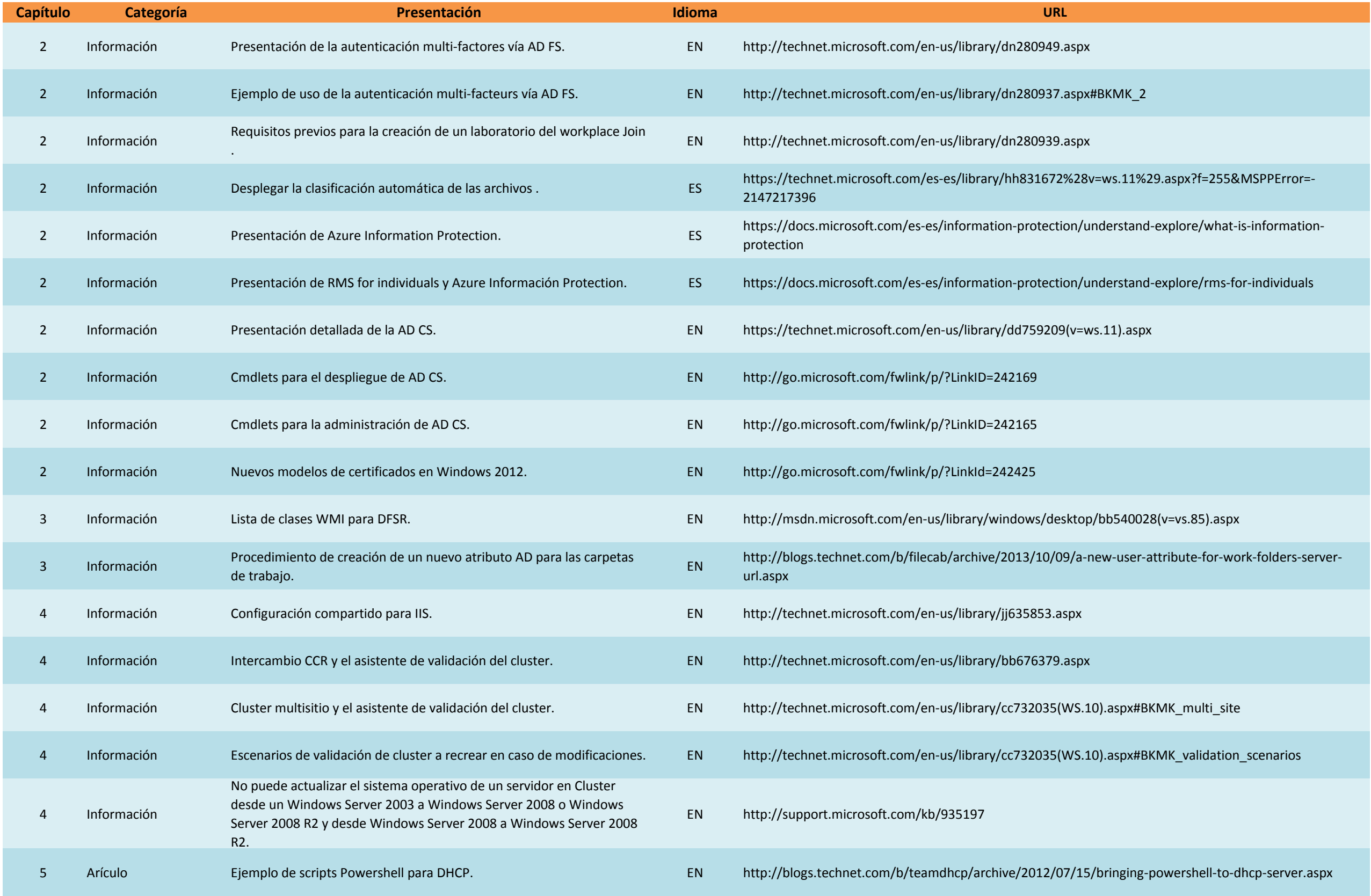

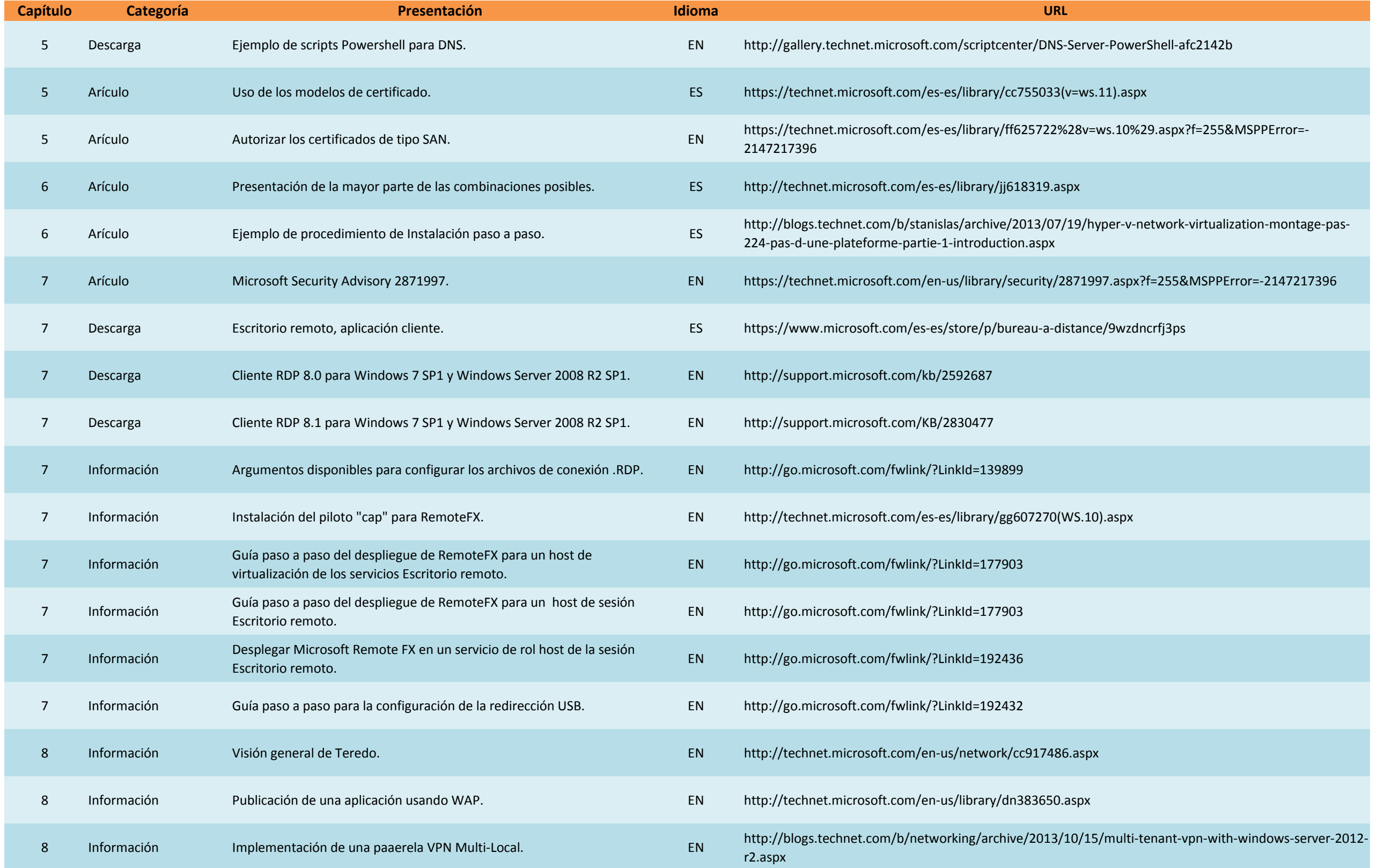

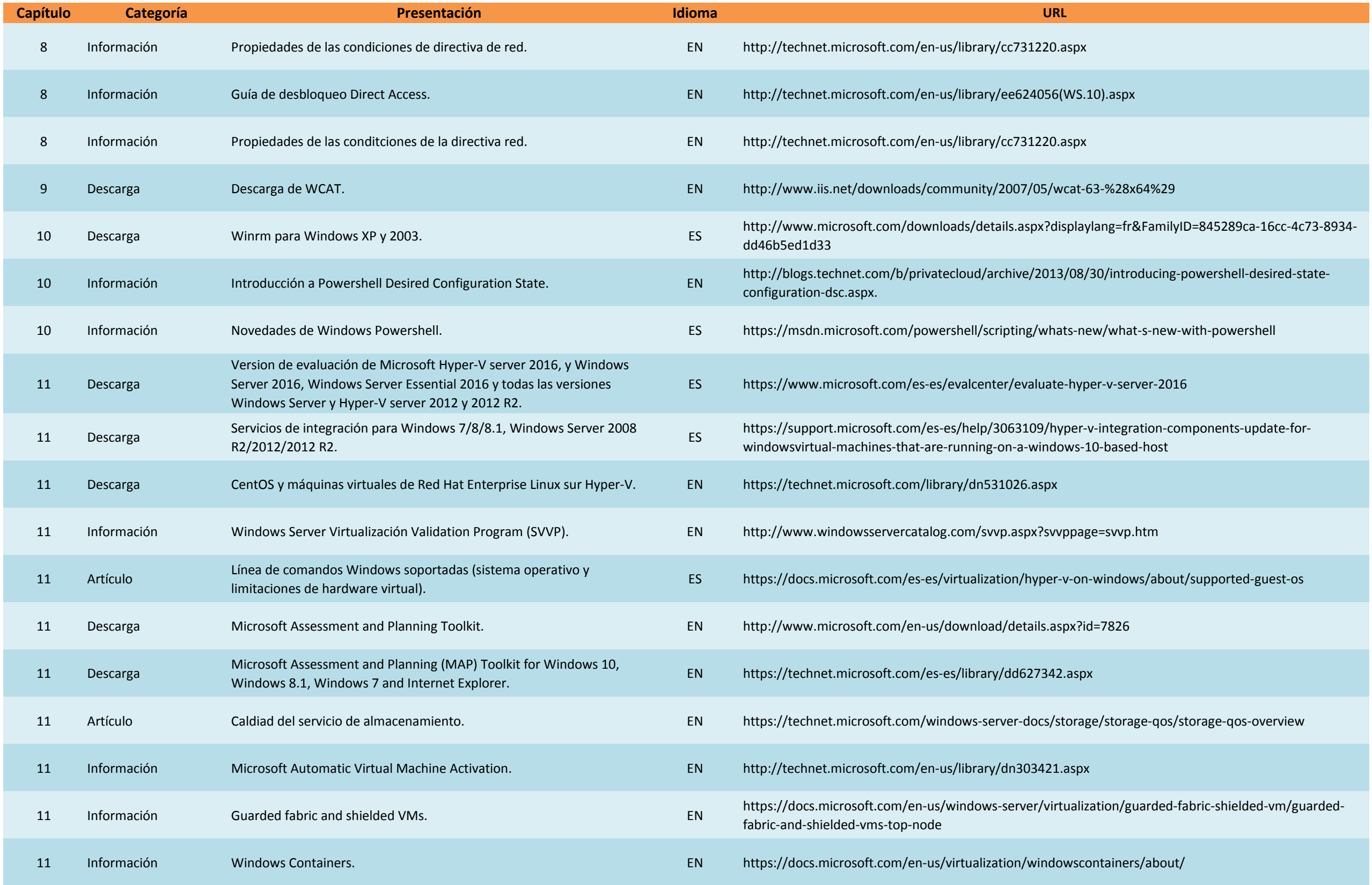

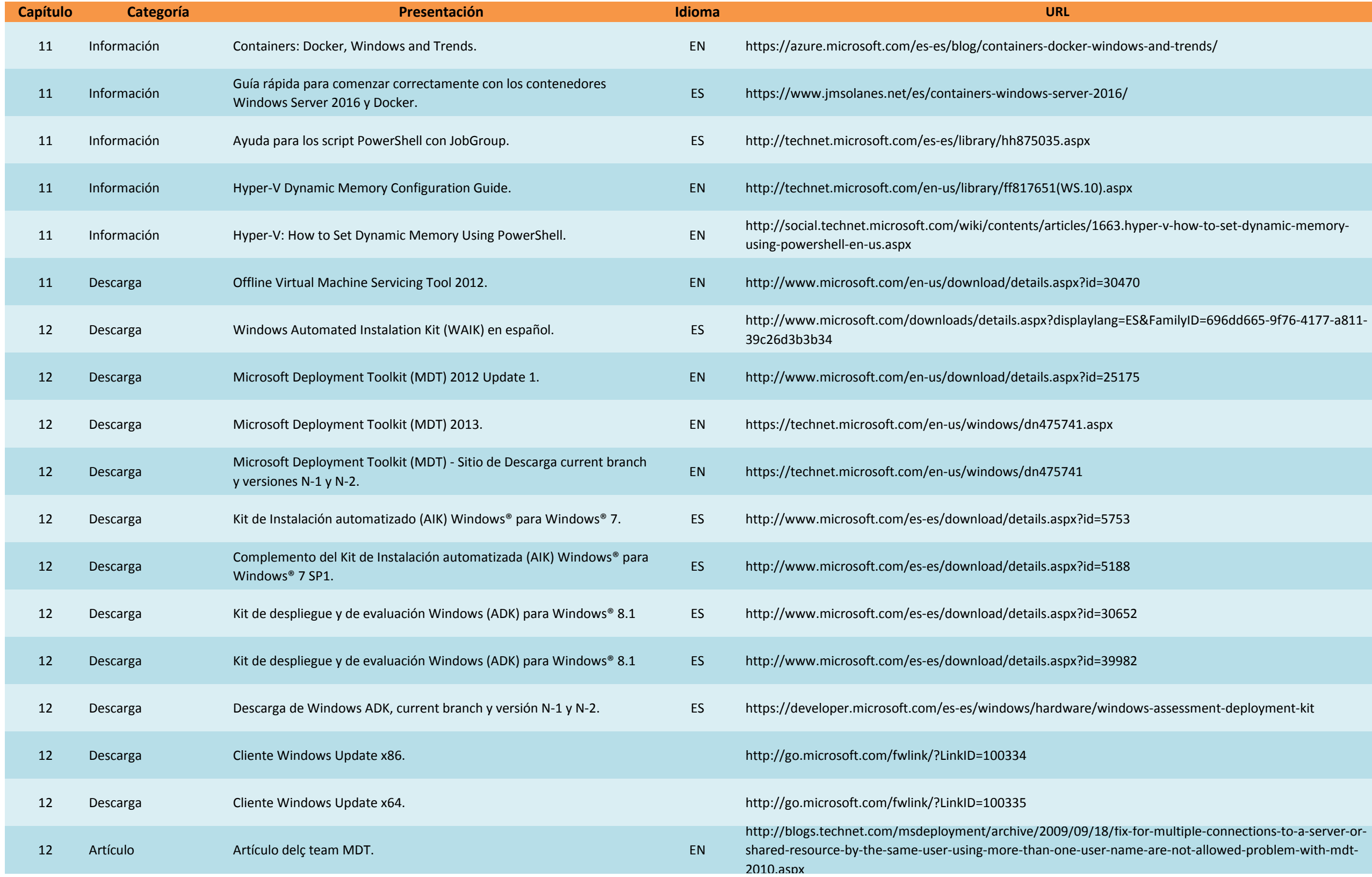

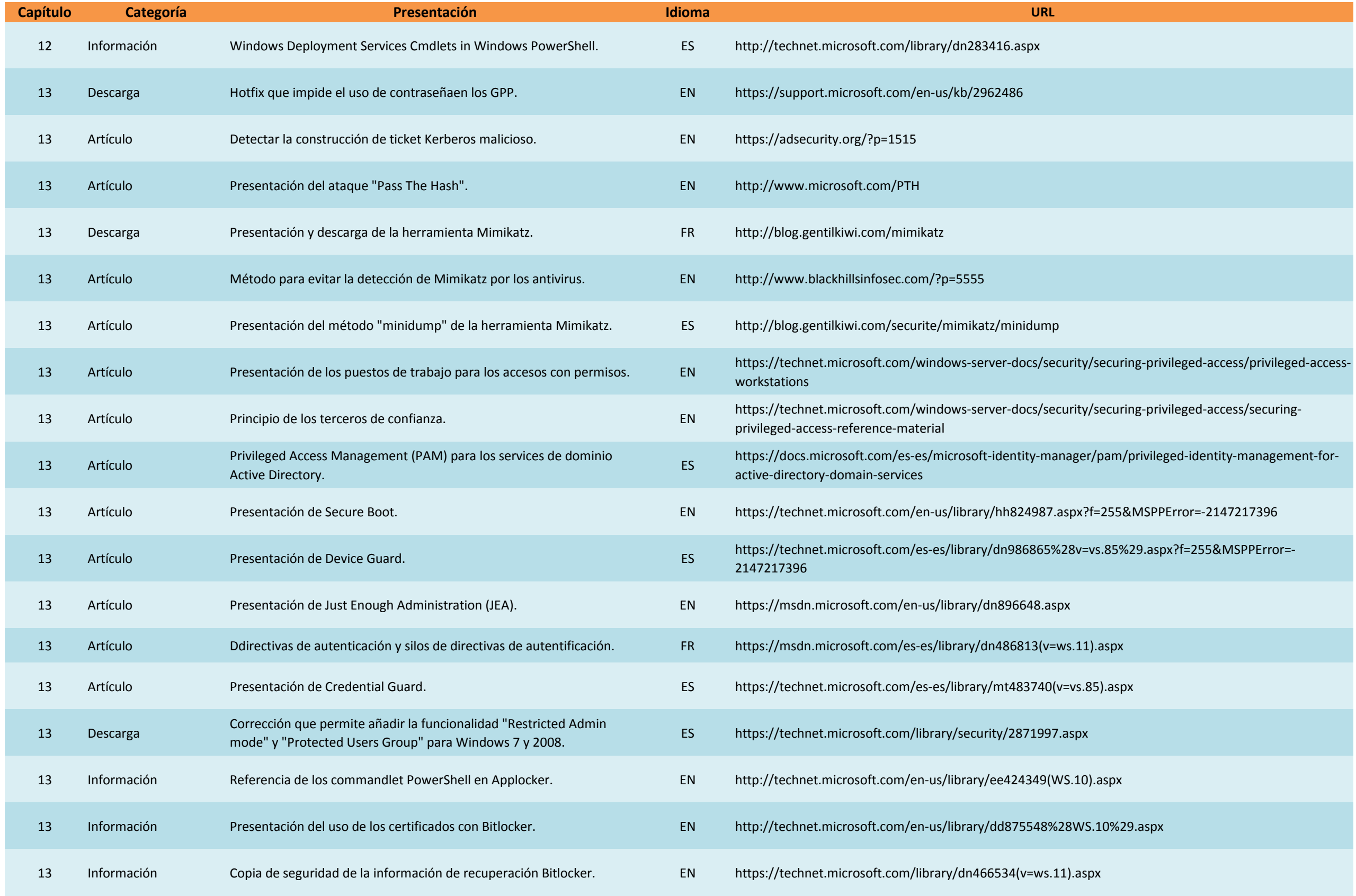

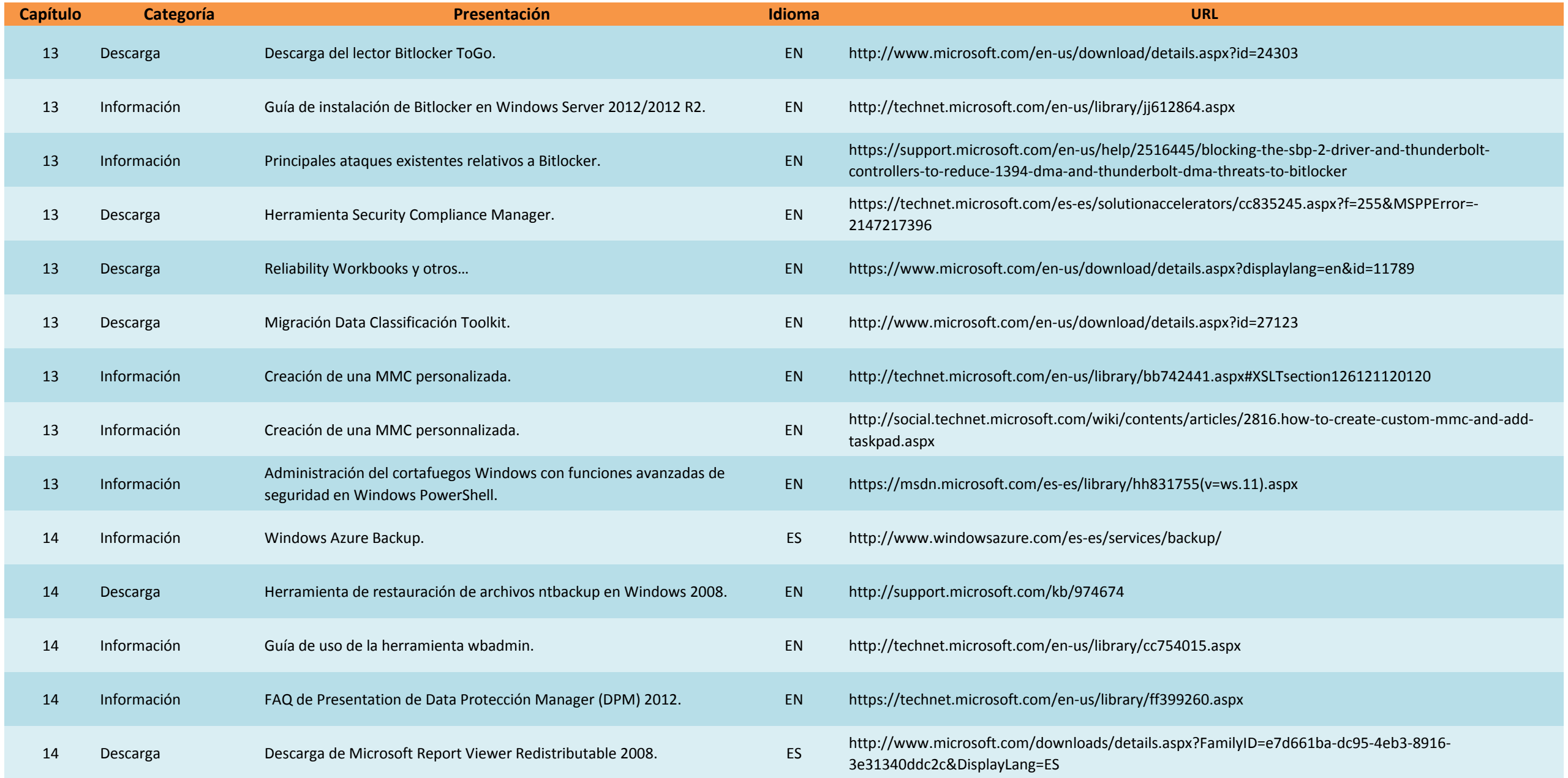